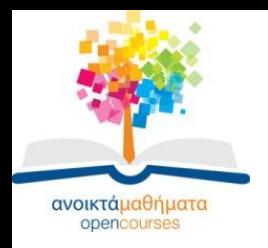

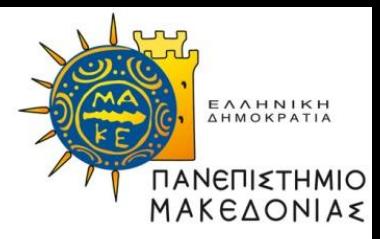

### **ΓΡΑΜΜΙΚΟΣ & ΔΙΚΤΥΑΚΟΣ ΠΡΟΓΡΑΜΜΑΤΙΣΜΟΣ**

#### **Ενότητα 8: Χρήση Lindo v. 6.1, Επίλυση Γραμμικών Προβλημάτων με το Standard Excel Solver**

#### **Σαμαράς Νικόλαος Τμήμα Εφαρμοσμένης Πληροφορικής**

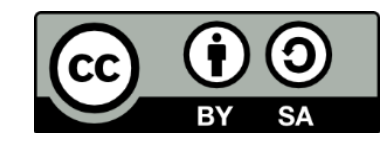

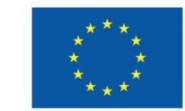

Ευρωπαϊκή Ένωση

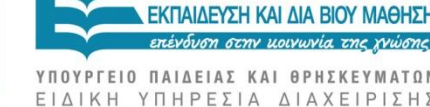

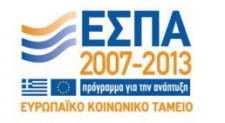

Ευρωπαϊκό Κοινωνικό Ταμείο Με τη συγχρηματοδότηση της Ελλάδας και της Ευρωπαϊκής Ένωσης

# **Άδειες Χρήσης**

- Το παρόν εκπαιδευτικό υλικό υπόκειται σε άδειες χρήσης Creative Commons.
- Για εκπαιδευτικό υλικό, όπως εικόνες, που υπόκειται σε άλλου τύπου άδειας χρήσης, η άδεια χρήσης αναφέρεται ρητώς.

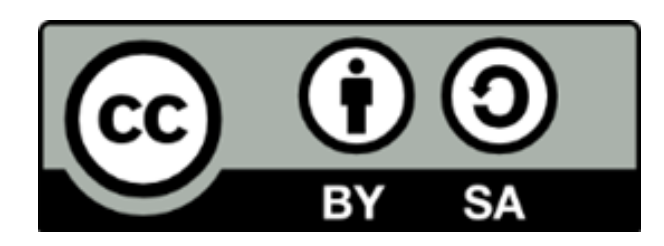

# **Χρηματοδότηση**

- Το παρόν εκπαιδευτικό υλικό έχει αναπτυχθεί στα πλαίσια του εκπαιδευτικού έργου του διδάσκοντα.
- Το έργο «Ανοικτά Ακαδημαϊκά Μαθήματα στο Πανεπιστήμιο Μακεδονίας» έχει χρηματοδοτήσει μόνο τη αναδιαμόρφωση του εκπαιδευτικού υλικού.
- Το έργο υλοποιείται στο πλαίσιο του Επιχειρησιακού Προγράμματος «Εκπαίδευση και Δια Βίου Μάθηση» και συγχρηματοδοτείται από την Ευρωπαϊκή Ένωση (Ευρωπαϊκό Κοινωνικό Ταμείο) και από εθνικούς πόρους.

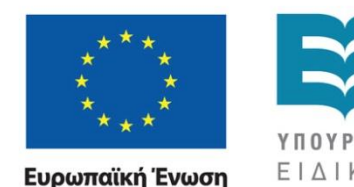

Ευρωπαϊκό Κοινωνικό Ταμείο

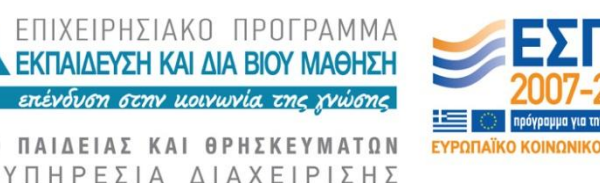

Με τη συγχρηματοδότηση της Ελλάδας και της Ευρωπαϊκής Ένωσης

ΓΡΑΜΜΙΚΟΣ & ΔΙΚΤΥΑΚΟΣ ΠΡΟΓΡΑΜΜΑΤΙΣΜΟΣ Τμήμα Εφαρμοσμένης Πληροφορικής

# **Στόχοι Εργαστηρίου**

#### Επίλυση Γ.Π. με το λύτη του LINDO

- Εισαγωγή Γ.Π.
- Χρήση του parser του LINDO
- Μεταγλώττιση προβλήματος
- Επίλυση
- Αναφορές του LINDO

#### **Lindo v.6.1**

 $\vert x \vert$ 

#### Download LINDO software

#### [Lindo](http://www.lindo.com/)

#### LINDO Password

Please enter your LINDO password below:

If you don't have a password you can press "Demo Version" to automatically generate a temporary license for a demonstration version of LINDO.

Demo versions function the same as standard versions with the one exception that maximum problem dimensions are restricted.

If your password is available in the Windows clipboard you may paste it into this dialog box by pressing Ctrl-V. Otherwise, carefully enter your password as one long string, without carriage returns, being sure to include all hyphens.

You can access this dialog at any time using the File|License command.

Cancel

Help

Demo Version

e-mail: info@lindo.com

Web site: http://www.lindo.com

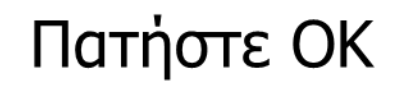

**OK** 

## **Χαρακτηριστικά Λύτη**

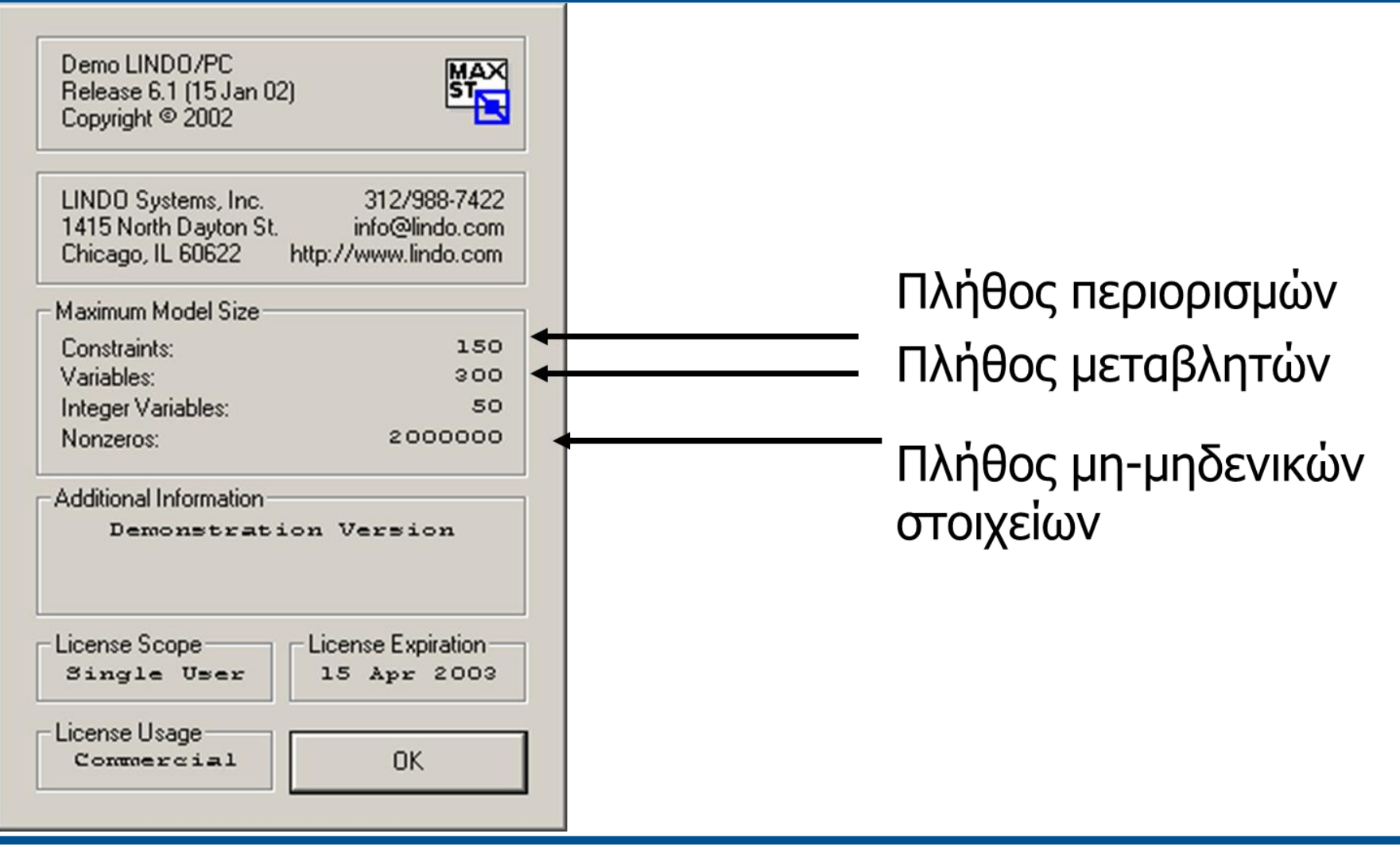

# **Τύποι Προβλημάτων**

- Γραμμικού Προγραμματισμού (Linear Programming)
- Τετραγωνικού Προγραμματισμού (Quadratic Programming)
- Μικτού-Ακεραίου Προγραμματισμού (Mixed-Integer Programming)

### **Διαδικασία Επίλυσης**

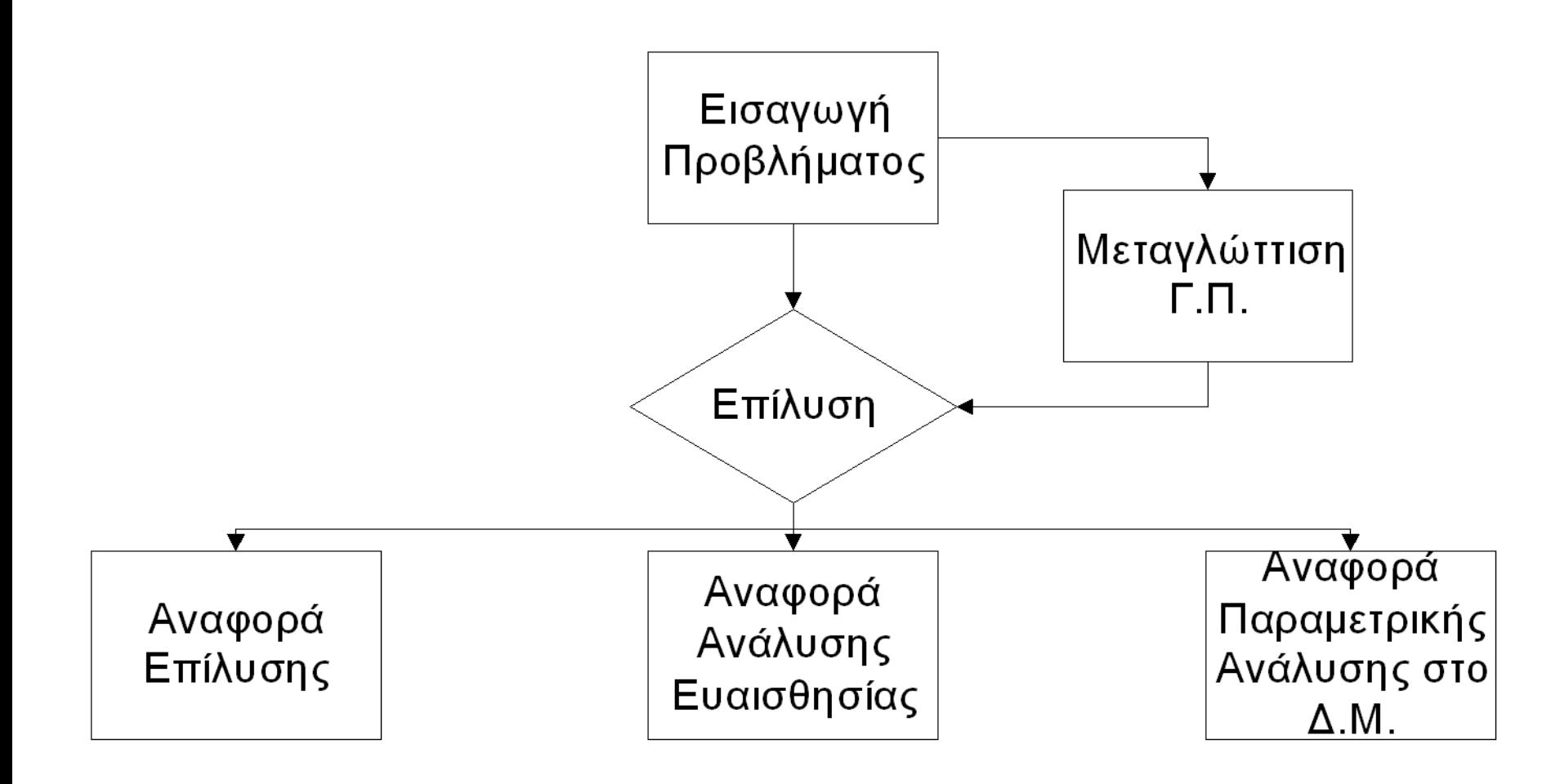

# **Δεσμευμένες Λέξεις**

- min ή max: Είδος αντικειμενικής συνάρτησης
- SUBJECT TO ή ST ή S.T.: Εισαγωγή τεχνολογικών περιορισμών του Γ.Π.
- ${<, >=, =, =>, >}$ : Είδος περιορισμών
- END: Τέλος μετάδοσης των δεδομένων του Γ.Π.

# **Παράδειγμα (1)**

• Να λυθεί το παρακάτω Γ.Π. στο LINDO

 $x_1 + x_2 - 4x_3$ max s.t.  $x_1 + x_2 + 2x_3 \leq 9$  $X_1 - 3X_2 - X_3 \leq 2$  $-x_1 + x_2 + 5x_3 \leq 4$  $x_i \ge 0, j = 1, 2, 3$ 

# **Παράδειγμα (2)**

• Να λυθεί το παρακάτω Γ.Π. στο LINDO

$$
\max \quad -2x_1 + 3x_2 + 6x_3 + x_4
$$
\n
$$
\text{s.t.} \quad 4x_1 + x_2 + 2x_3 + 3x_4 \le 12
$$
\n
$$
-x_1 - 2x_2 + x_3 - 5x_4 \ge 24
$$
\n
$$
2x_1 + 7x_2 - 3x_3 - x_4 \le 8
$$
\n
$$
3x_1 + x_2 - 6x_3 - 2x_4 \ge -10
$$
\n
$$
x_j \ge 0, j = 1, 2, 3, 4
$$

## **ΑΣΚΗΣΗ 01**

- Κατεβάστε την εκφώνηση της άσκησης από το COMPUS, (αρχείο ASKHSH 01.pdf, κατάλογος Έγγραφα\Εργαστήριο 02.
- 1. Να γίνει η μετατροπή του προβλήματος σε ισοτική μορφή.
- 2. Λύστε το πρόβλημα που θα προκύψει με τον solver του Lindo.

### **ΑΣΚΗΣΗ 02**

- Κατεβάστε την εκφώνηση της άσκησης από το COMPUS, (αρχείο ASKHSH 02.pdf, κατάλογος Έγγραφα\Εργαστήριο 02.
- 1. Να γίνει η μετατροπή του προβλήματος σε ισοτική μορφή.
- 2. Λύστε το πρόβλημα που θα προκύψει με τον solver του Lindo.

## **Εργασία 01**

**ΝΑ ΠΡΟΓΡΑΜΜΑΤΙΣΤΕΙ ΕΝΑΣ PARSER ΓΙΑ ΤΗΝ ΕΙΣΑΓΩΓΗ ΤΟΥ ΓΡΑΜΜΙΚΟΥ ΠΡΟΒΛΗΜΑΤΟΣ. ΜΕΤΑ ΤΗΝ ΕΙΣΑΓΩΓΗ ΤΑ ΔΕΔΟΜΕΝΑ ΤΟΥ Γ.Π. ΝΑ ΜΕΤΑΤΡΕΠΟΝΤΑΙ ΣΕ ΜΗΤΡΕΣ.**

- **Α – mxn μήτρα συντελεστών**
- **b – mx1 μήτρα δεξιού μέρους**
- **c – 1xn μήτρα κόστους αντικειμενικής συνάρτησης**
- **Eqin – mx1 μήτρα για τον τύπο κάθε περιορισμού. Ισχύει**

**eqin<sup>i</sup> = -1 (<=), 0 (=), 1 (>=)**

**Minmax – 1x1 μήτρα για τον τύπο του Γ.Π. Ισχύει** 

**minmax = -1 (min), 1 (max)**

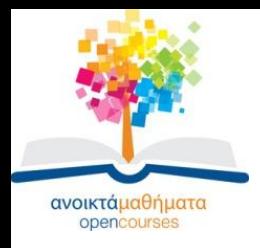

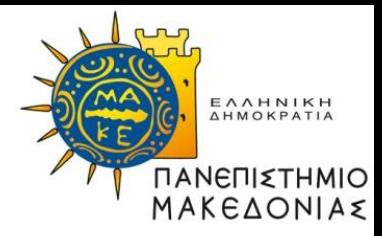

#### **Τέλος Ενότητας**

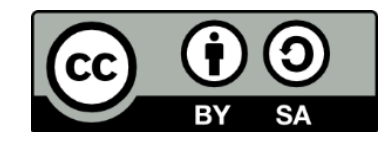

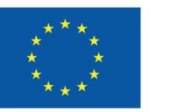

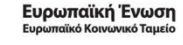

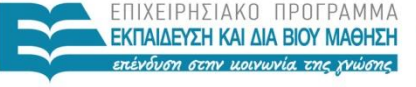

ΥΠΟΥΡΓΕΙΟ ΠΑΙΔΕΙΑΣ ΚΑΙ ΘΡΗΣΚΕΥΜΑΤΩΝ ΕΙΔΙΚΗ ΥΠΗΡΕΣΙΑ ΔΙΑΧΕΙΡΙΣΗΣ

Με τη συγχρηματοδότηση της Ελλάδας και της Ευρωπαϊκής Ένωσης